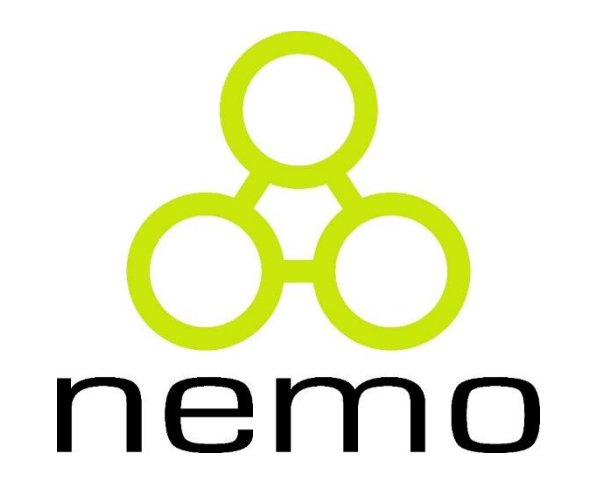

Programação Básica de Computadores

> Jordana S. Salamon jssalamon@inf.ufes.br

DEPARTAMENTO DE INFORMÁTICA CENTRO TECNOLÓGICO UNIVERSIDADE FEDERAL DO ESPÍRITO SANTO

# Vetores (arrays)

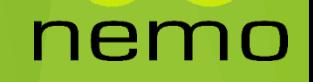

# Por que utilizar?

#### **Exemplos:**

**1)** Faça um pseudocódigo que leia 3 números e os imprima em ordem inversa. Ex:

Entrada: 1 2 3 Saída: 3 2 1

2) Faça o mesmo exercício, mas agora com 10 números

3) Faça o mesmo exercício, mas agora com 100 números

4) Faça o mesmo exercício, mas agora com 10000 números

# Definição

 A linguagem possui uma estrutura de dados que armazena uma coleção de elementos de tal forma que cada um dos elementos possa ser identificado por, pelo menos, um índice ou uma chave.

 O nome dessa estrutura é vetor.

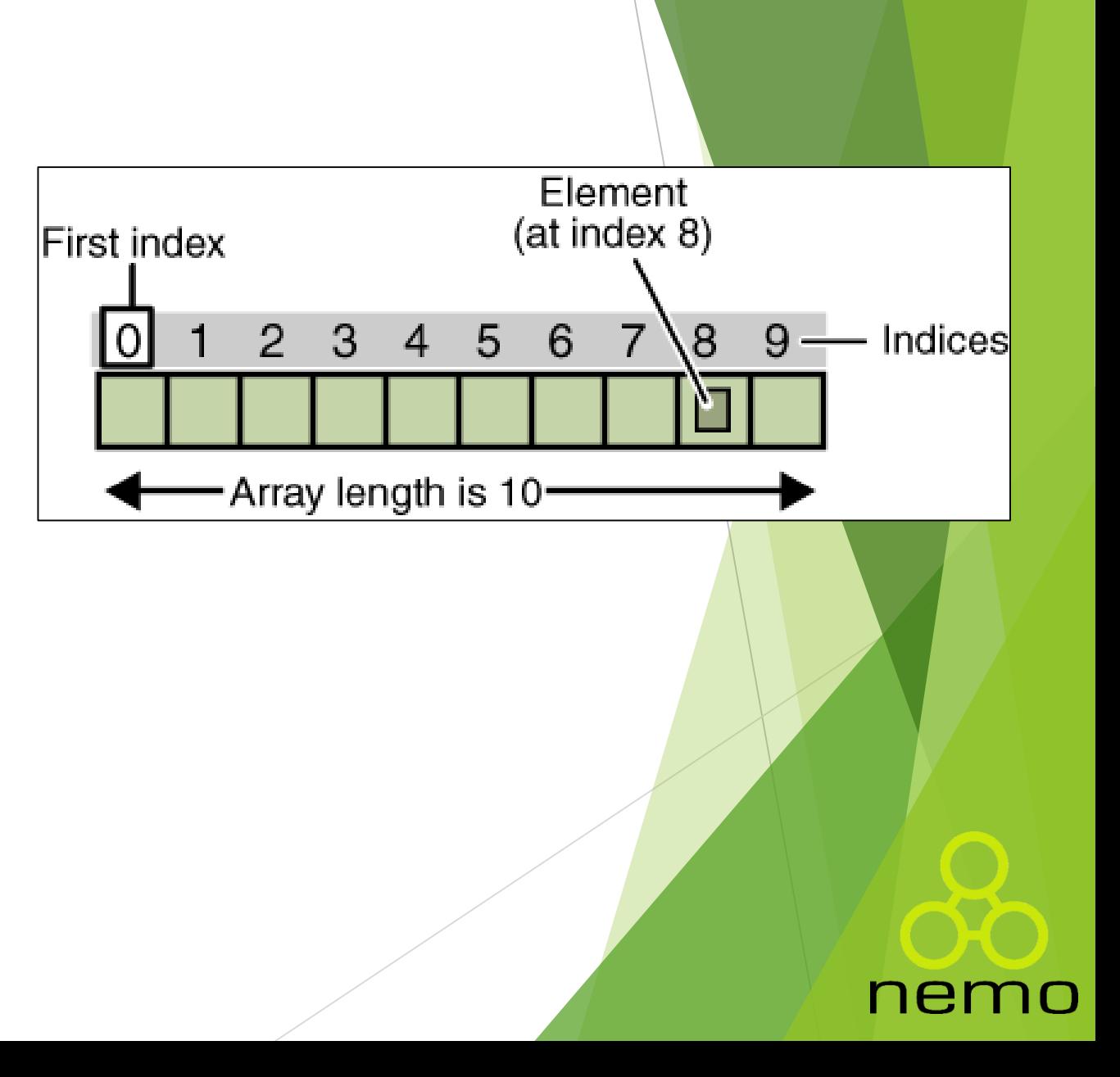

# Declarando um Vetor

- **Para utilizarmos um vetor em pseudocódigo devemos seguir o** seguinte padrão:
	- *nomeVetor: vetor [posIni..posFim] de tipoDados*
- Exemplo:
	- ▶ Declaração de um vetor de inteiros com 10 posições
		- *v: vetor [0..9] de inteiro*
	- ▶ Quando definimos o vetor, nosso programa criará 10 variáveis do tipo inteiro.

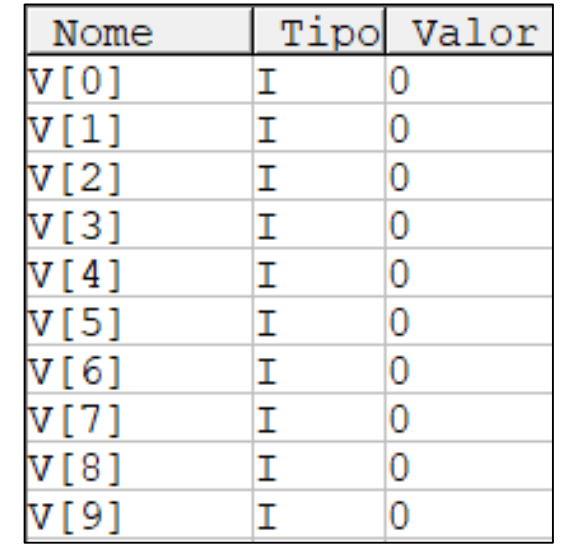

ne

# Acessando a posição do vetor

### 1 2 3 4 5 6 7 8 0. 9

nemo

# Manipulando vetores

**Exemplo:** Leia para um vetor, 10 números digitados pelo usuário, depois imprima todo o vetor.

```
1 Algoritmo "ler imprimir vetor"
 \overline{2}3 Var
     i: inteiro
\overline{4}5
     v: vetor [0..9] de inteiro
 6
7 Inicio
     para i de 0 ate 9 passo 1 faca
8
 9
         escreva ("Digite o numero na posicao ", i, ": ")
         leia (v[i])10
11
     fimpara
     escreval ("Valores vetor: ")
12
13
     para i de 0 ate 9 passo 1 faca
14
         escreval (v[i])15
      fimpara
16 Fimalgoritmo
```
nen

# Exercícios

- 1. Faça um pseudocódigo que leia um vetor de inteiros com 10 posições. Depois disso, verifique, para cada número do vetor, se ele é par ou ímpar e imprima isso.
- 2. Faça um pseudocódigo que leia 10 números inteiros do usuário e os armazene em um vetor. Depois disso, verifique, para cada número do vetor se ele é par ou ímpar, caso seja par, armazene em um vetor chamado pares, caso seja ímpar armazene em um vetor chamado impares. No fim imprima todos os números armazenados no vetor pares e ímpares. Ex.: Imprimir: Pares: 2,50,26,70,22,8. Ímpares: 9,3,43,13.
- 3. Faça um pseudocódigo que leia 10 números do usuário. Crie vetores que armazenem os números positivos, os negativos, pares e ímpares. Caso 0 seja digitado, um novo número deve ser lido. No fim, imprima cada um dos vetores. Ex.: Imprimir: positivos: 2,6,43,2. negativos: -1,-6,-4. pares: 2,6,2. ímpares:43.
- 4. Leia uma sequência de 15 números inteiros informados pelo usuário. Após isso, imprima do último número para o primeiro informado.

# Exercícios

5. Dado um vetor X de 8 elementos reais representando as coordenadas X de 8 pontos e um vetor Y de 8 elementos reais representando as coordenadas Y dos mesmos 8 pontos respectivamente. Calcular a distância de cada ponto do par Xi Yi para todos os outros.

6. Faça um programa que leia indeterminados números, e armazene em um vetor de 25 posições os 25 primeiros números primos lidos, assim que o vetor estiver totalmente preenchido, deve-se parar a leitura e imprimir todos os 25 números.

7. Faça um pseudocódigo que dado um vetor de 4 posições, armazene em um vetor (vetor\_crescente) os números ordenados de forma crescente. Em um outro vetor (vetor\_decrescente) armazene os números de forma decrescente. No fim imprima os dois vetores. Ex.: {4,7,2,1}, imprimir: vetor\_crescente: 1,2,4,7; vetor\_decrescente:7,4,2,1;

# That's all Folks!

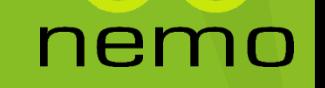